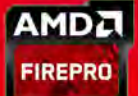

## AMD FirePro 3D グラフィックスシリーズ Case Study | 株式会社クリエイティブマシン

## ~ AMD FirePro™を採用したラップトップ PC ~

3D-CAD は膨大な演算が必要になり複数のコアかつ高速な CPU が必要になるほか、緻密な描 画を行うため高性能な GPU などハイエンドな環境が必須とされており、通常はデスクトップ タイプのワークステーションが使われる。

IRONCAD™という 3D-CAD を導入して自社で機械設計を行っているほか、IRONCAD™の販 売やターンキーの開発、セミナーなどを行っている株式会社クリエイティブマシンでは、デス クトップ PCだけでなく、ラップトップ PC も活用しているという。 取締役社長の芳賀卓也氏は、

「ターンキーとしてのラインナップにはデスクトップ3機種とラップトップ3機種をラインナッ プしていて、お客様のニーズに応じて選択いただけます。ラップトップモデルの ZBook14 は、 A4 サイズで厚みが 21mm であるため、ブリーフケースにすっぽりと収まり、必要なときにす ぐに取り出せる機動性を持ち合わせているほか、インターフェースも USB3.0 ポート3つ、 チャージ機能付き USB3.0 ボート 1 つ、ディスプレイポート 1.2、アナログ D-sub 出力、SD カードコネクタ等沢山持っているため外付けの拡張スロットが不要で、特にお客様へのプレゼ ンの際に、現地のプロジェクターを借用することが多いのですが、未だにアナログ D-sub イ ンターフェースの場合が多いため変換ソケットを持ち歩く必要がないことは嬉しいですね。ま た、最近のモニターには必須のディスプレイポート1.2を同時に配備されていることは客先で のプレゼン環境に迷い無く対応できるためかなり重宝しています。さらに、電源スイッチ ON からの立ち上がりスピードが速く、客先でプレゼンを行う場合、名刺交換してご挨拶をしてい る間には既に準備OKの状態になります。28,000 点程の部品点数を有するアセンブリデータ でも性能の高い CPU と AMD

FirePro™グラフィックスにより、ストレス無く表示して見せたり、瞬時の修正にも対応して 見せるなど、製品 (IRONCAD™)の魅力を余すところ無く表現できますね。」

IRONCAD™は複雑な 3D 設計を簡単に素早く行うことができ、世界一仕事が早い CAD をウリ にしている。当然デモはIRONCAD™でサクサク設計できるところを見せなくてはならないわ けで、AMD FirePro™が搭載された ZBook14 が威力を発揮しているといえよう。また、一昔 前であれば現場で修正を行う場合は青焼き図面に直接書き込むか手書きで図面を書いていたも のだが、ラップトップ PC なら現場に持ち込み改良や修正を直接打ち込むことも可能だ。また、 IRONCAD™にはメジャーな 3D-CAD で採用されているカーネルを2つ備えており、他の 3D-CAD で作られたデーターをインポートしても破錠をきたすことが殆ど無いという。した がって客先で使っている 3D-CAD のデーターを使ってその場で変換して作業を行うこともで きる。

3D-CAD で使われるマシーンのほとんどはデスクトップが多いが同社が扱うラインナップには ラップトップもあり、こうした現場に持ち込みその場で図面に反映することが可能となってい る。また、ソフトウェアのライセンスも 1台の PC でのみ使用するスタンドアローンライセン スやネットワークを介して複数の PC で利用するネットワークライセンスのほか、複数の PC にソフトをインストールしておき逐次使用する PC に USB のドングルを挿して使用できるモ バイルライセンスも用意されている。

「3D-CAD の画像は 2D 図面と比較してわかりやすいのでが、リアリティの面ではまだまだ不 充分です。設計データーから 3D データーをレンダリングし、写真並みに見せることは可能で すが、レンダリングにはCPU パワーを必要とするため、多少なりと時間がかかってしまう。 リアルタイムレンダリングで高品質な画像表示が求められています。」

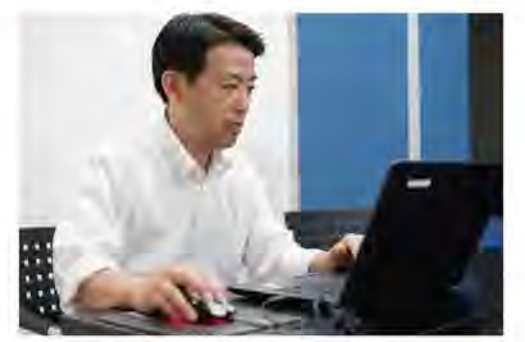

**Professional Graphics Solut** 

お話をお伺いした東京事務所 営業課長 甲斐靖啓(かい のぶひろ)氏

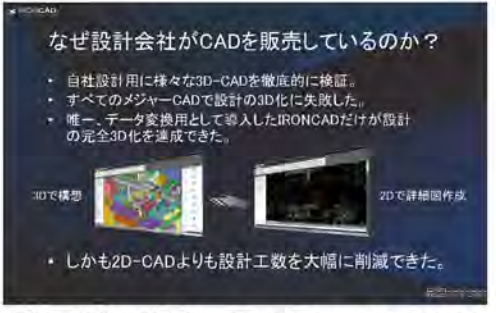

自社で機械設計を行っているほか、IRONCAD™の 販売やセミナー、トレーニングなどを行っており、 きめ細かなサポートに対応。

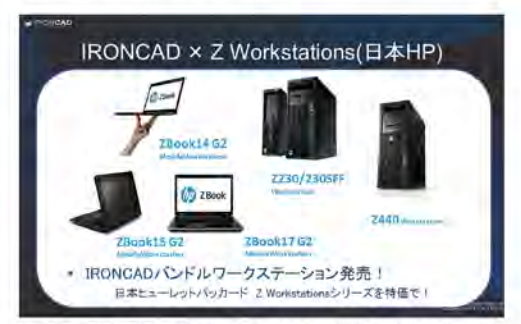

ターンキーとしてのラインナップにはデスクトップ 3機種とラップトップ3機種をラインナップして おり、ニーズに応じて選択可能だ。

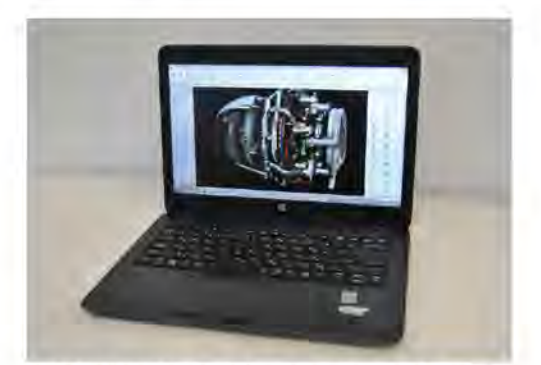

IRONCAD™がインストールされた HP のラップ トップ ZBook14。GPUにはAMD FirePro™が採用 されている。

## AMD FirePro 3D グラフィックスシリーズ Case Study | 株式会社クリエイティブマシン

テクスチャのマッピングなど 3D データーのレンダリングは CPU の演算速度だけでなく GPU の性能によるところも大いにあるが、そのあたりの兼ね合いは 3D-CAD ソフトや CPU、GPU などトータルでのバランスが重要になってくる。ラップトップ PC でも構成要素の少ない図面 であれば問題ないといえるが、FA システムや 3D データーのレンダリングなどではハイエンド なデスクトップタイプのワークステーションの方が効率が良い。USB のドングルでラップトッ ブとデスクトップを行き来することができるというわけだ。

ラップトップ PC の画面は携帯性の面から大きくても 17 インチほどだが、解像度は HD 程度 から最近では4Kオーバーの製品も出てきている。また、外部に接続するディスプレーの解像 度も 4K 対応のものが多くなってきている。ラップトップ PC で外部ディスプレーを接続する のは、会議などでプロジェクターに接続することがほとんどだったが、最近では民生用の4K 対応のTVモニターが置かれていることも多くなっていた。こうしたディスプレーの変化はラッ プトップ PC でもデスクトップ並のグラフィック性能が必要になってきたといえるだろう。ま た、ビジネス用のプロジェクターと異なり民生用の TV モニターは観賞に適した設計になって おり、写真並みの CAD 図面も綺麗に見せることができる。もちろんそのためには高性能な GPUが必要だ。

CAD 販売事業部システム開発グループ徳重浩幸氏は、

「一般的にラップトップ PC ではチップセットに内蔵されている GPU を使い、メインメモリー とグラフィックメモリーを共有しています。静止画やムービーを再生する程度であれば問題な いのでしょうが、3D-CAD では性能が不足することがあって正常に描画できないことがありま す。ラップトップ PC でも GPU が独立していてメモリーの有効利用や処理性能の向上が期待 できる GPU が搭載されている必要があるといえますね。」

IRONCAD™は現在グラフィックカードの能力をフルに活かしたさらに高速な表示エンジンを 開発しているという。これにより、圧倒的なレスポンスと表示品質の両立を目指しており、大 規模 CAD データーを超高速かつ高品質でハンドリングできるようになる。もちろんそのため には AMD FirePro™のような高性能な GPU の搭載が必要になってくる。

ラップトップ PC の性能はここへきて急激にアップしており、一般的なオフィスワークではす でにオーバースペックの域に達しているといえるほどだ。2015年8月にモバイル向けの Xeon® が発表され年内には Xeon® 搭載のラップトップ PC が発売になるという。3D-CAD を始めとして従来デスクトップ PC でしか成し得なかった作業もラップトップ PC で行うこと が当たり前になってきたといえるだろう。

株式会社クリエイティブマシンでは自社で機械設計を行っているほか、IRONCAD™の販売や セミナー、トレーニングなどを行っており、販売している IRONCAD™バンドルワークステー ションと同じものを自社でも使用している。こうしたことが、きめ細かなサポートにつながっ ているほかマシーンの最適化にも生かされているといえよう。

なお、IRONCAD™の詳細は http://ironcad.jp/ をご覧頂きたい。

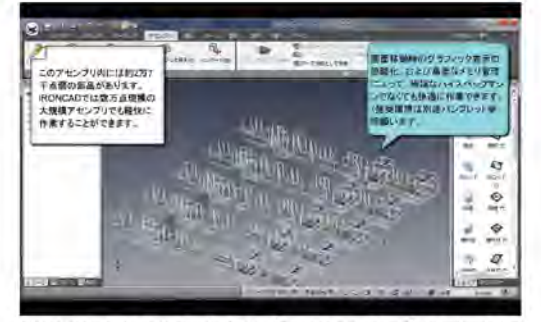

SAPPHIRE

28,000 点程の部品点数を有するアセンブリデータで も性能の高い CPU と AMD FirePro™グラフィックス によりストレス無く表示可能。

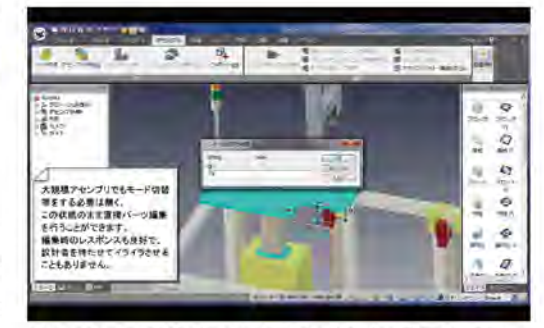

IRONCAD™は複雑な 3D設計を簡単に素早く行うこ とができ、世界一仕事が早い CAD をウリにしている。

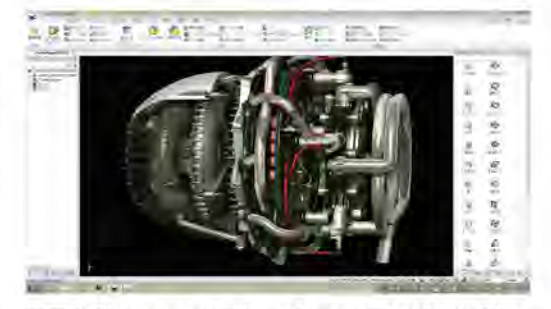

画面右側のカタログブラウザから必要な部品を選択 して組み合わせることで、簡単に設計を行うことが できる、日本語化されているのでわかりやすい

株式会社エーキューブ **L. ACUBE** 

〒102-0076 東京都千代田区五番町 2-4 TEL: 03-3221-5950 FAX: 03-3221-5953 info@acube-corp.com www.acube-corp.com お客様のご要望に合わせてソリューションをご提案いたします。 お気軽にお問い合わせください。

また、ACUBE 取り扱い製品はすべて無料貸出可能です。 導入ご検討の際にぜひご利用ください。

## 法人様向け貸出サービス実施中!

http://www.acube-corp.com/support/support/trial.html

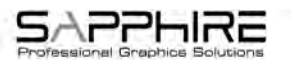

Sapphire PGS について: SAPPHIRE PGS (プロフェッショナルグラフィックスソリューション)は、プロフェッショナル・グラフィック スに関する SAPPHIRE Technology のビジネスユニットです。ワークステーションおよびプロフェッショナルクライアント向けに各種 プロ用グラフィックディスプレイソリューションを提供しています。

-<br>SAPPHIRE PGS は、あらゆる種類の 3D プロフェッショナル・アプリケーションをプロユーザー向けにサポートしています。 産業分野の お客様に対して、SAPPHIRE PGS は、放送、デジタルサイネージ、医療、監視、ATC (航空交通管制)、およびその他の市場向けにディスプレ イ関連のグラフィックスアプリケーションソリューションを統合しています。

SAPPHIRE PGS は、お客様に最適なソリューション、および他社にはない販売前コンサルティングと販売後サービスの提供を大切にして います。